AKT

## о результатах проверки деятельности МОУ по размещению и обновлению информации на официальных сайтах МОУ

«  $18$ »  $10$ 2017

 $N_2$  48

Настоящий акт составлен по результатам проверки МОУ Детский сад № 309 Красноармейского района Волгограда, проведенной в соэтветствии с приказом Красноармейского ТУ ДОАВ от 10.10.2017 №429 «О проведении оперативной проверки деятельности МОУ по размещению и обновлению информации на официальных сайтах МОУ» 18.10.2017<br>проверяющим Гончаровой Юлией Борисовной:

Электронный адрес проверяемого MOV: https://oshkole.ru/orgs/471/<br>В ходе проведенаой проверяемого MOV: https://oshkole.ru/orgs/471/

Актуальность и полнота информации и документации, размещенной на официальном сайте МОУ:<br>| № | | Со | Не | Наменозание вопоса даздела

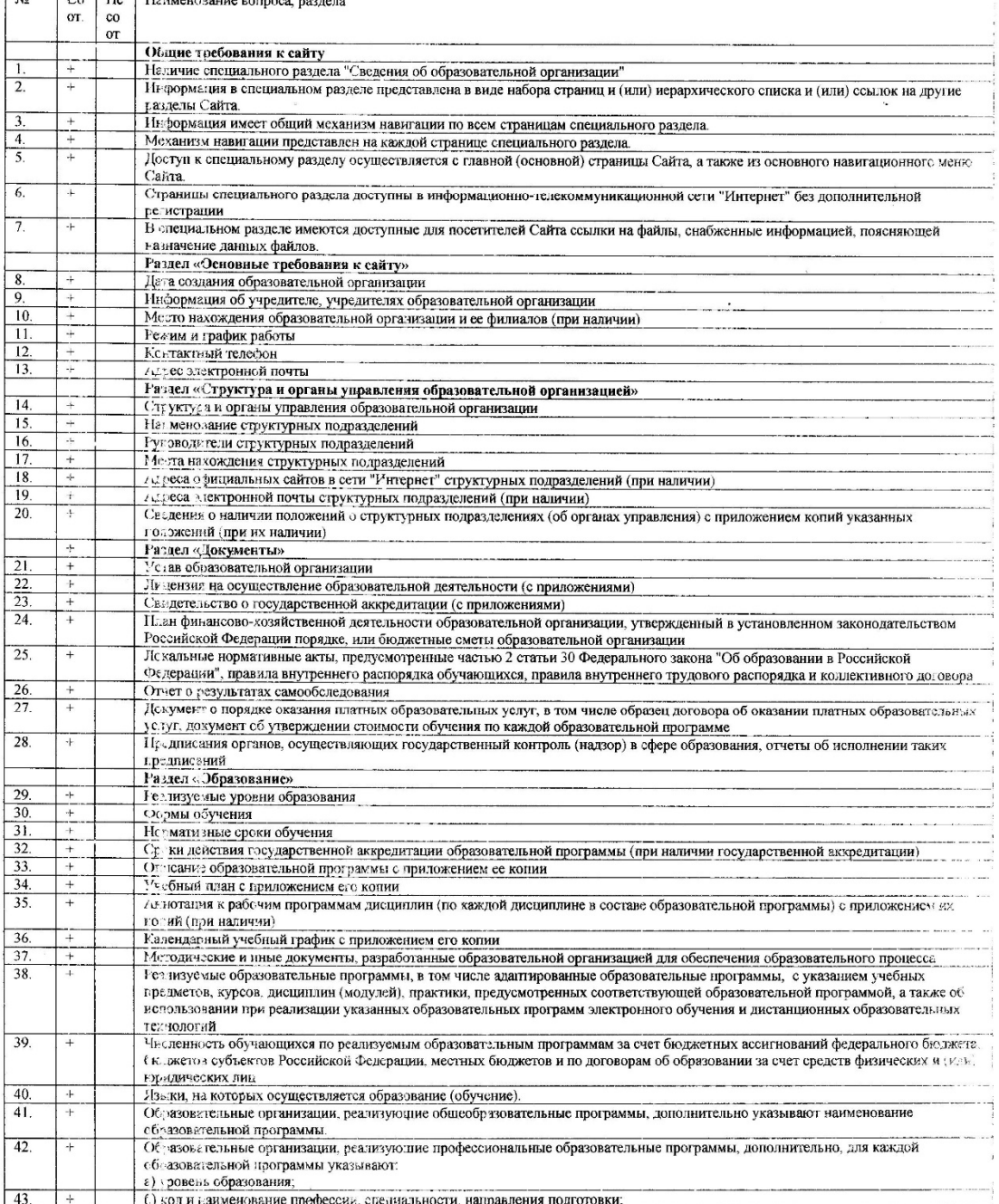

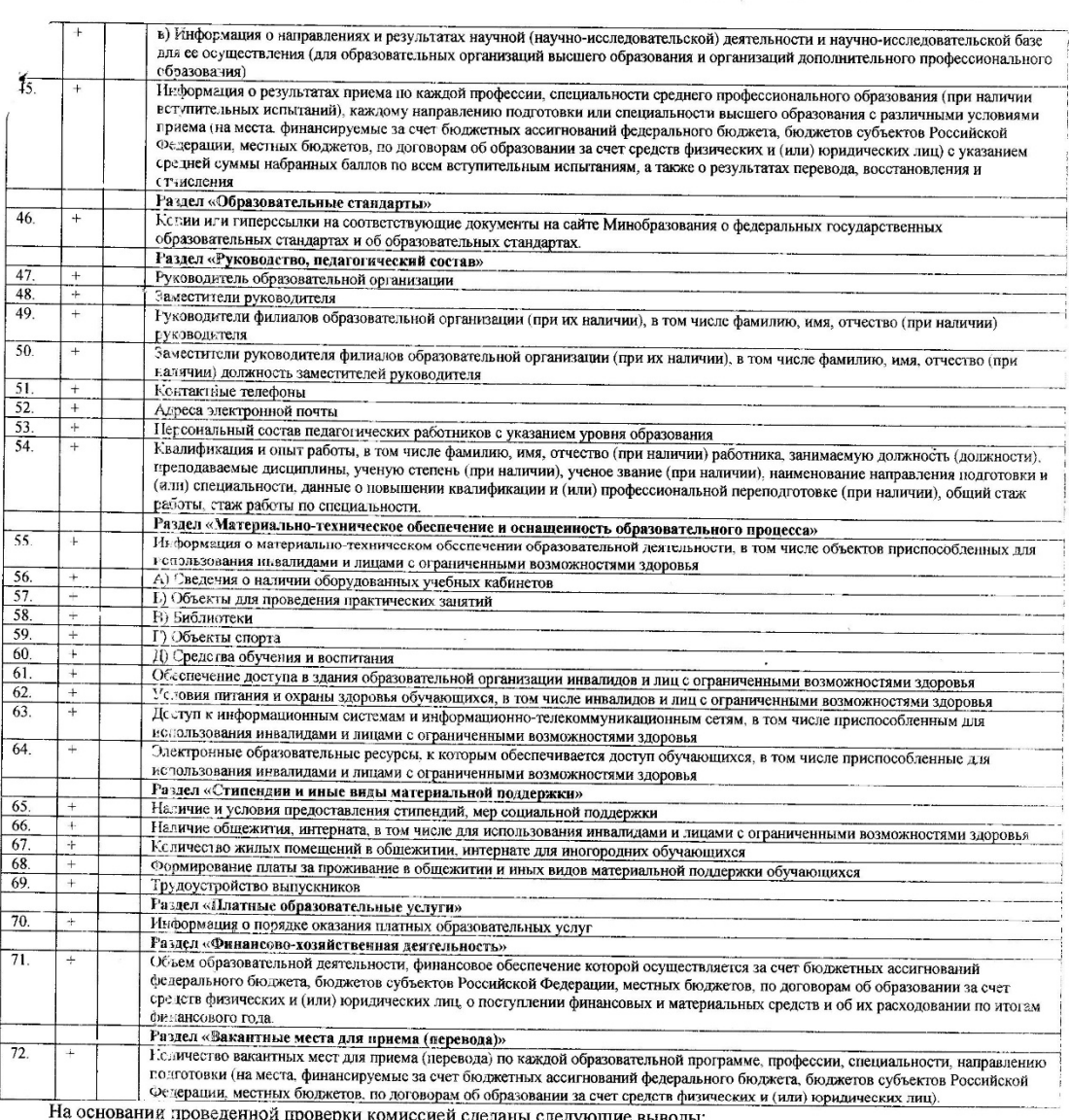

на седельний проводением проверии исписовых организм послужения в соответствии с требованиями законодательства. Замечаний не выявлено.

T,

Акт составлен на 2 страницах в 2-х экземплярах.  $\overline{1}$ Подписи членов комиссии (проверяющего):

С актом ознакомлен, экземпляр акта на руки получен: (да, нет) С выводами, содержащимися в акте, согласен (не согласен) Объяснения (возражения) к акту о результатах проверки прилагается (не прилагается)

Заведующий МОУ Детский сад № 309

**Spagan** \* Vity (Ю.М.Попова) MOY Детский сад M 199 4 20234

Ю.Б.Гончарова